## The book was found

# Maintaining Your Trust Accounts Using QuickBooks

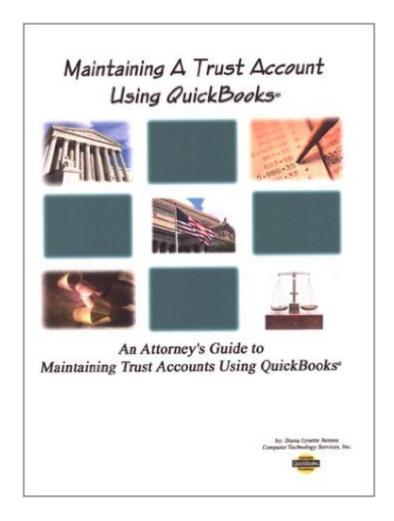

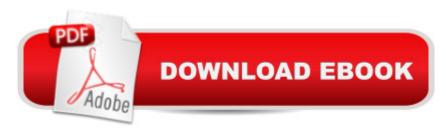

### **Synopsis**

Maintaining Your Trust Accounts Using QuickBooks is the only book available that takes the number one small business accounting program, QuickBooks, and shows you how to set up and maintain Trust Accounts - including how to handle - reporting for bar association compliance, handling IOLTA, multiple accounts for clients and more. By following the steps outlined in this book you can save time and money by eliminating the need for additional software to track trust accounts. This hands-on manual is complete with exercises and screen shots to make it simple to follow. Easy to read and understand, it is designed to help attorneys, paralegals, office managers or anyone that wants to use QuickBooks for Trust Accounting.

#### **Book Information**

Spiral-bound: 50 pages

Publisher: Computer Technology Services, Inc. (July 2002)

ISBN-10: 0971926913

ISBN-13: 978-0971926912

Average Customer Review: Be the first to review this item

Best Sellers Rank: #14,978,607 in Books (See Top 100 in Books) #46 in Books > Law > Law Practice > Law Office Technology #953 in Books > Computers & Technology > Software > Quickbooks #9429 in Books > Computers & Technology > Business Technology > Software > Enterprise Applications

#### Download to continue reading...

QuickBooks: Best Way to Learn QuickBooks within a day to optimize bookkeeping! (QuickBooks, Bookkeeping, QuickBooks Online, QuickBooks 2016, ... Business Taxes, Small Business
Accounting) Maintaining Your Trust Accounts Using QuickBooks QuickBooks: The Complete
Beginners Guide 2016 - Everything You Need To Know To Keep Your Books! (Quickbooks 101,
Quickbooks 2016 Guide) QuickBooks: The Easiest and Simple Guide to Learn QuickBooks.
(Quickbooks 2016 Guide, Bookqueeping, Quickbook Hosting, Accounting solutions, Personal
Finance, Small Business, Software.) Running QuickBooks in Nonprofits: The Only Comprehensive
Guide for Nonprofits Using QuickBooks QuickBooks Online Practice Set: Get QuickBooks Online
Experience using Realistic Transactions for Accounting, Bookkeeping, CPAs, ProAdvisors, Small
Business Owners or other users QuickBooks: 2016 QuickBooks for Your Small Business: A
Beginner's Guide to Bookkeeping Your Amazing Itty Bitty Book of QuickBooks Terminology: 15
Terms Every QuickBooks User Should Understand Restaurant Accounting with QuickBooks: How to

set up and use QuickBooks to manage your restaurant finances Build Your Own Living Revocable Trust: A Guide to Creating a Living Revocable Trust QuickBooks 2016 For Dummies (Quickbooks for Dummies) QuickBooks 2015: The Missing Manual: The Official Intuit Guide to QuickBooks 2015 QuickBooks 2014: The Missing Manual: The Official Intuit Guide to QuickBooks 2014 QuickBooks en Espanol - QuickBooks in Spanish - Guia para Latinos (Spanish Edition) LL COMPUTER ACCOUNTING QUICKBOOKS 2015 W QUICKBOOKS STUDENT DATA SOFTWARE Idaho Living Trust Handbook: How to Create a Living Trust in Idaho and Save \$30k in Probate Fees Using QuickBooks for Nonprofit Organizations, Associations and Clubs (The Accountant Beside You) Daring Adventures in Paint: Find Your Flow, Trust Your Path, and Discover Your Authentic Voice-Techniques for Painting, Sketching, and Mixed Media Love Your Lady Landscape: Trust Your Gut, Care for 'Down There' and Reclaim Your Fierce and Feminine SHE Power Salesforce Leads, Contacts & Accounts for Beginners: The quick and simple way to track your leads, contacts, vendors, customers and partners in Salesforce (Getting Started with Salesforce Book 1)

**Dmca**